## <<办公自动化高级实例教程>>

 $<<$   $>>$ 

- 13 ISBN 9787560328836
- 10 ISBN 7560328830

出版时间:2011-2

页数:278

PDF

更多资源请访问:http://www.tushu007.com

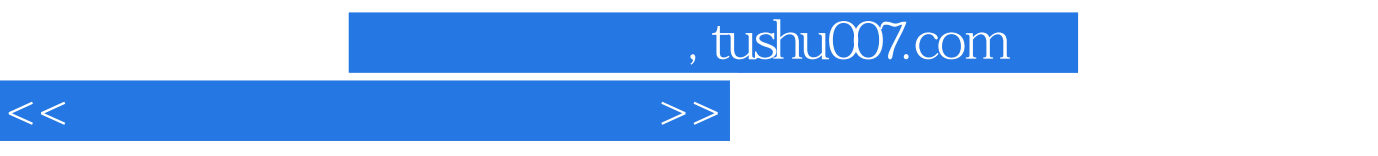

 $\frac{R}{\sqrt{R}}$ 

Office

<<办公自动化高级实例教程>>

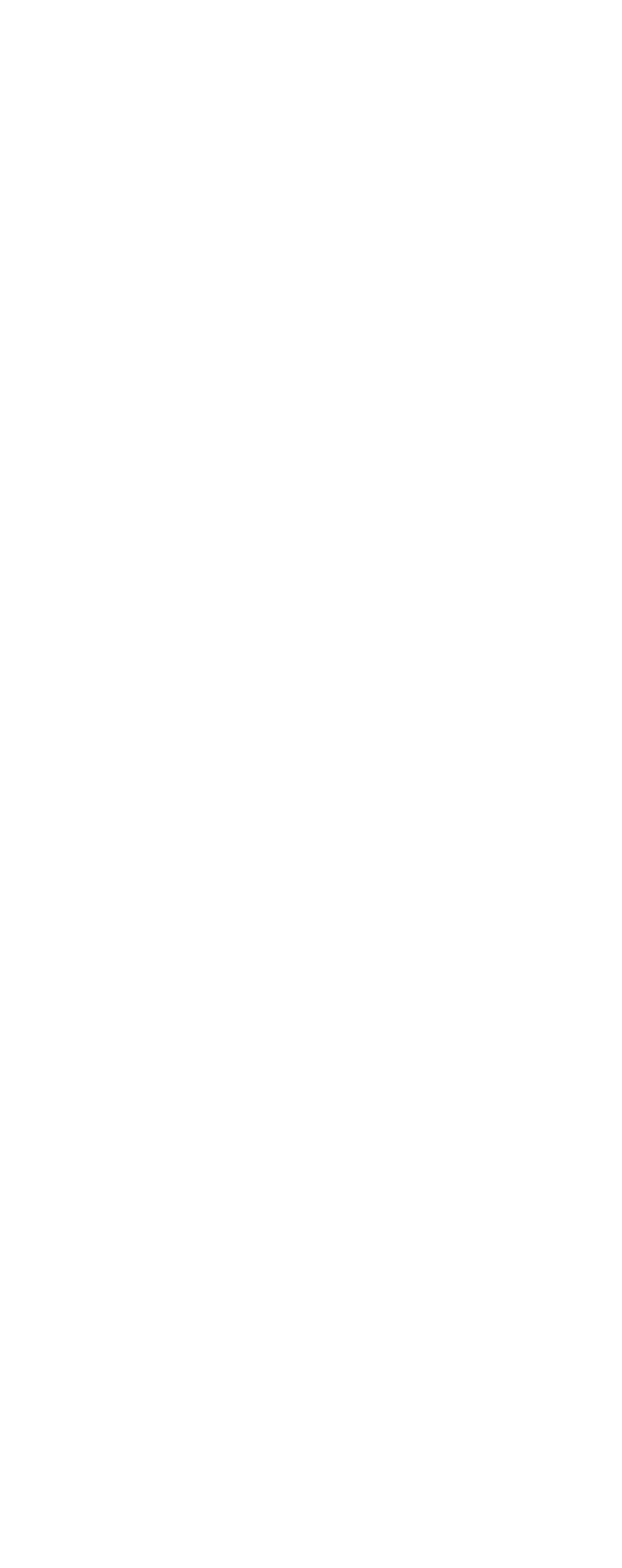

## <<办公自动化高级实例教程>>

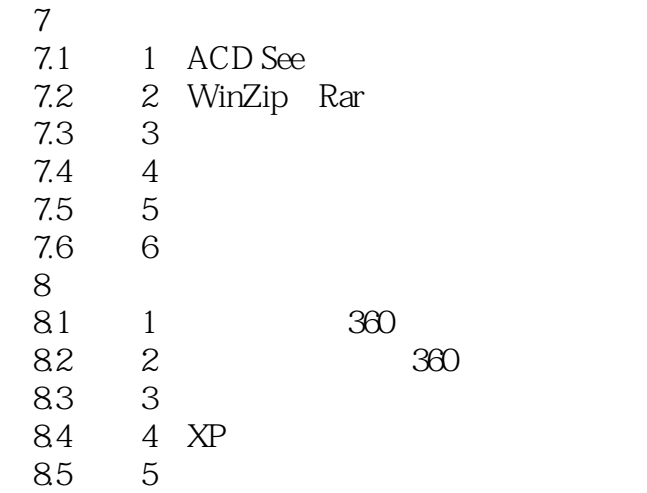

## <<办公自动化高级实例教程>>

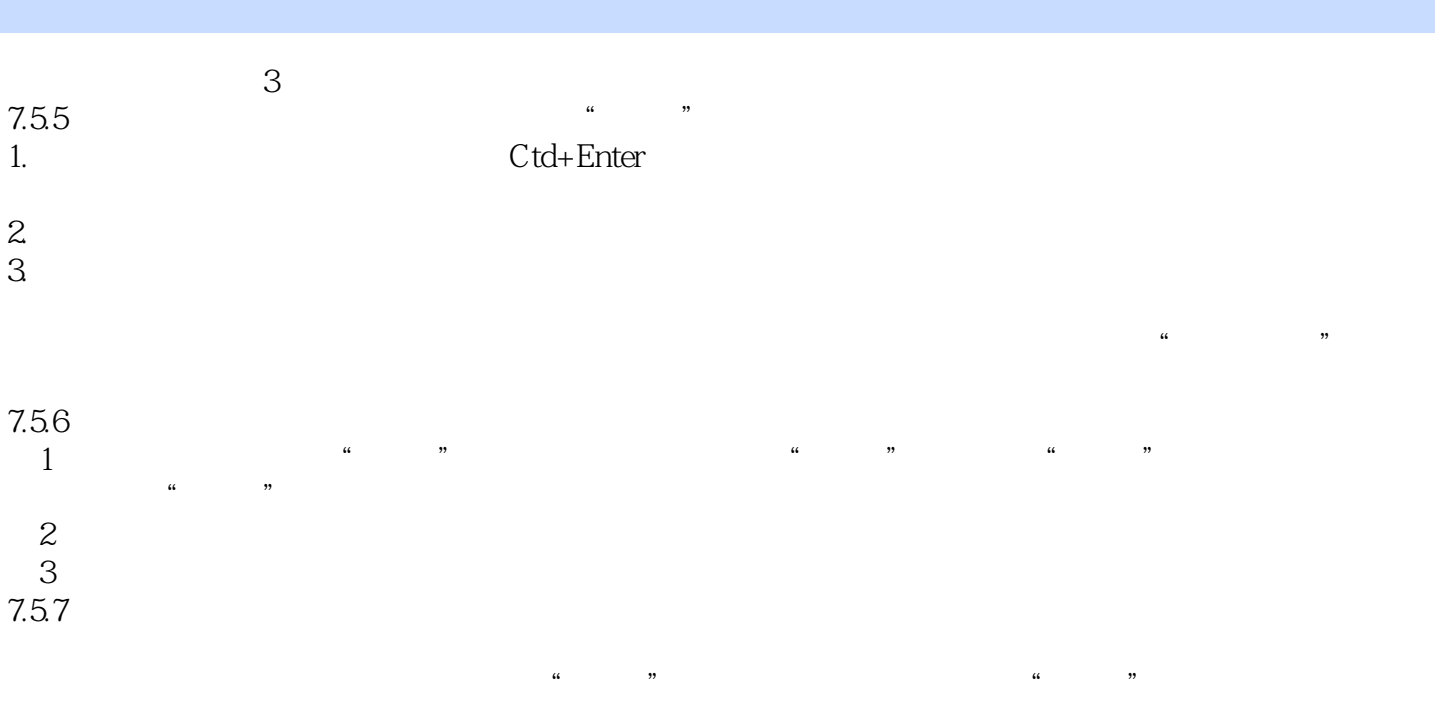

 $\mu$  and  $\mu$  and  $\mu$  and  $\mu$  and  $\mu$ 

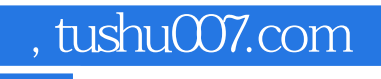

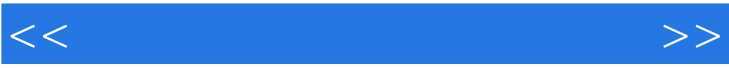

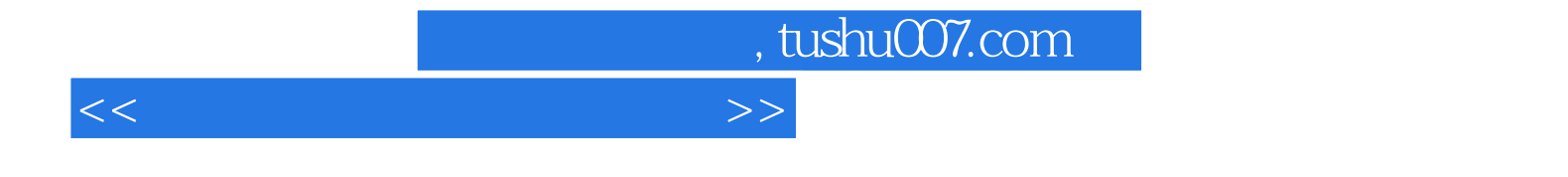

本站所提供下载的PDF图书仅提供预览和简介,请支持正版图书。

更多资源请访问:http://www.tushu007.com